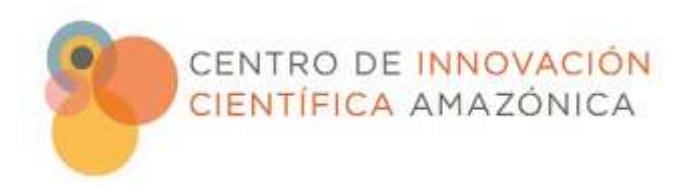

Jr. Cajamarca Cdra.1 s/n Puerto Candamo, Puerto Maldonado Madre de Dios, Perú

+51.082.350440 | +51.082.350441 Cincia.wfu.edu

# CINCIA Protocolos de Métodos M-004

Sistematización de Datos

Procedimiento Operativo Estándar

# CINCIA Programa de Mercurio

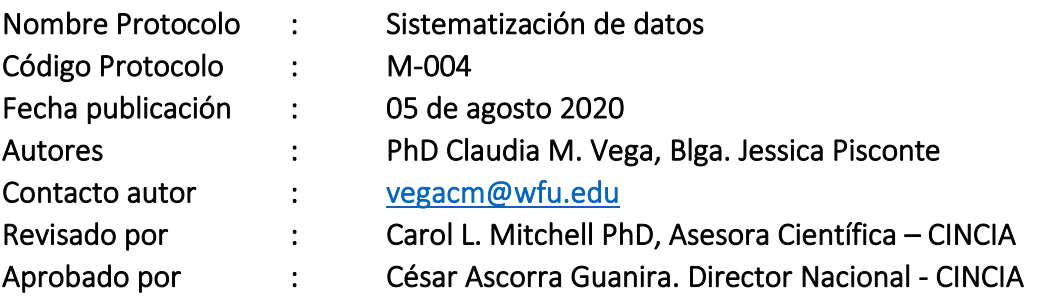

# **1. Resumen del procedimiento**

La recepción de muestras, análisis y sistematización de datos en el Laboratorio de Mercurio y Química Ambiental (LAMQA) se realiza mediante el uso de un sistema de planillas elaboradas en base a los pasos de cada proceso del análisis.

# **2. Introducción**

El Programa de Mercurio viene realizando investigaciones sobre la presencia de mercurio en diferentes componentes ambientales desde el año 2017, lo que ha generado una gran base de datos, la cual necesita ser sistematizada adecuadamente para que pueda ser de fácil acceso y manipulación, de esta forma se permitirá acelerar el análisis de los resultados.

En base a la demanda que genera LAMQA en cuanto al número de muestras, tratamiento y análisis, se desarrolla este protocolo de sistematización y procesamiento de datos, que considera planillas para sistematizar las muestras procesadas. En LAMQA son analizadas muestras provenientes de los programas

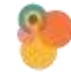

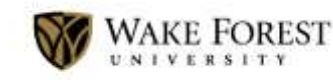

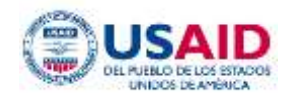

del Centro de Innovación Científica Amazónica y de instituciones o investigadores externos. El presente protocolo considera la sistematización de datos en ambos casos muestras CINCIA y muestras EXTERNAS, convirtiéndose en una herramienta para una gestión eficiente del laboratorio.

#### **3. Materiales y equipos**

- Computador Personal (PC Sistema Operativo Windows 8 en adelante)
- Planillas de recepción de muestras:

*Formato para muestras de peces - Post Campo Formato para muestras de sedimento - Post Campo Formato para muestras de suelo - Post Campo Formato para parámetros ambientales - Post Análisis Formato externos*

• Planillas de sistematización de información:

*Planilla0 - Códigos (CINCIA) Planilla1 - Recepción de muestras (CINCIA) Planilla1 - Recepción de muestras (Externos) Planilla2 - Cuaderno LAMQA Planilla3 - Resultados del DMA Planilla4 - Resultados FINAL (CINCIA) Planilla4 - Resultados FINAL (Externos) Planilla5 - Planilla completa* 

- Software Microsoft Excel 365 Microsoft
- Software EasyDoc Milestone (Versión 3)

#### **4. Reactivos y estándares**

N/A

#### **5. Descripción de planillas**

Este protocolo contiene formatos para la entrega de muestras y planillas de sistematización, siendo empleadas para muestras de CINCIA y muestras externas (muestras de otras instituciones o investigadores) separadamente con excepción de las Planillas 2 y 3 que son de uso común para los dos casos.

Las planillas estarán conformadas por:

**Formatos de recepción de muestras:** Son planillas con datos asociados a las muestras que serán entregadas en simultáneo con las muestras al encargado de LAMQA para la determinación de mercurio. Existen 05 formatos para el ingreso de muestras: **04 formatos del Proyecto CINCIA** separadas por tipo de matriz y un **formato externos**, independientemente del tipo de matriz, dirigido a investigadores e instituciones externas al Proyecto CINCIA.

#### **Planillas de sistematización:**

- − **Planilla0 - Códigos:** Esta planilla contiene códigos únicos establecidos para datos de ubicación geográfica, tipo de cuerpo de agua y actividad de minería de cada muestra que ingresa a LAMQA. Es importante la verificación de los datos en esta planilla, debido a que se encuentra vinculada a las planillas del Proyecto CINCIA, no siendo aplicable para muestras externas.
- − **Planilla1 - Recepción de muestras:** Contiene el registro de las muestras que fueron entregadas, la fecha, lugar de procedencia y el lugar de almacenamiento en LAMQA. Existen dos planillas de recepción de muestras: muestras del Proyecto CINCIA y muestras externas.
- − **Planilla2 - Pesos Cuaderno LAMQA:** Contiene los pesos registrados de las muestras que requieren el cálculo del peso húmedo. Se usa la misma planilla para muestras del Proyecto CINCIA y muestras externas.
- − **Planilla3 - Resultados del DMA:** Esta planilla contiene los resultados de los análisis y los controles que indicarán una posible repetición de muestras o revisión de controles de calidad. Se usa la misma planilla para muestras del Proyecto CINCIA y muestras externas.
- − **Planilla4 - Resultados Finales:** Muestra la cantidad de veces en que fue analizada una muestra, también reúne los resultados que pasaron los controles de la planilla anterior y los pesos permitiendo determinar las concentraciones de mercurio finales. Existen dos planillas con resultados finales: muestras de CINCIA y muestras externas.
- − **Planilla 5 - Planilla completa:** Esta planilla muestra una compilación de todas las variables asociadas a las muestras, existen dos planillas completas: muestras de CINCIA y muestras externas. La planilla completa del Proyecto CINCIA contiene datos de variables de interés como: ubicación, parámetros fisicoquímicos, entre otros, mientras que la planilla completa de externos contiene el código de muestra y los resultados de concentración de mercurio.

# **6. Procedimiento operativo**

La sistematización se realizará siguiendo la secuencia tal como se muestra en el diagrama de flujo (Fig.1):

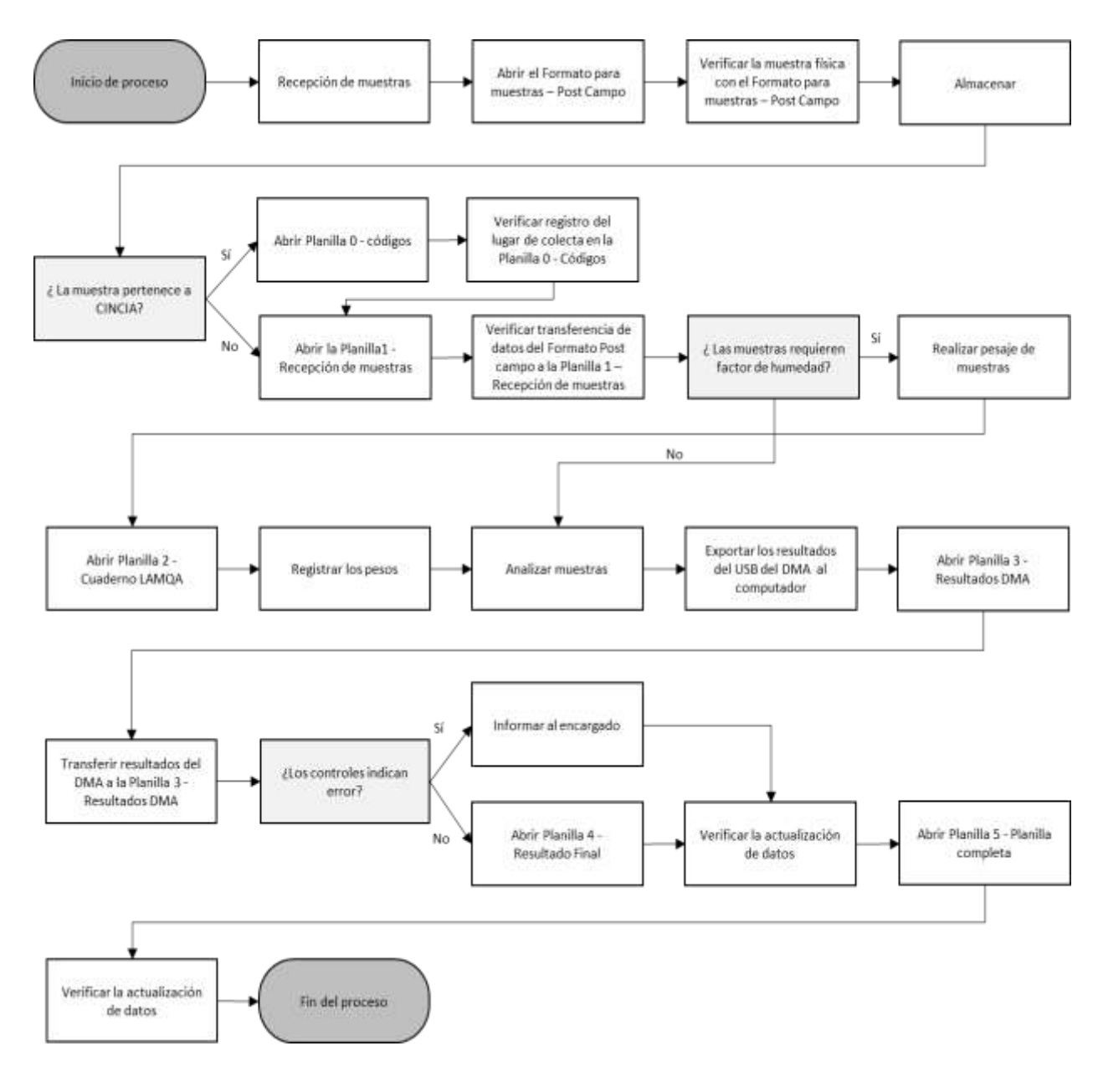

*Fig. 1 Diagrama de Flujo del Proceso de Sistematización de datos*

# **6.1 Recepción y verificación de muestras**

Para realizar la recepción de muestras de CINCIA y externas, el investigador o el personal interesado deberá llenar el formato para el tipo de matriz de interés (peces, sedimento, suelos, etc.). **Ejemplo: Formato para muestras de peces - Post Campo (Fig. 2).**

El encargado del laboratorio deberá verificar en el **Formato para muestras de peces - Post Campo** (según el ejemplo) que el número de muestras y los datos registrados coincidan con las muestras entregadas, de lo contrario las muestras no podrán ser recibidas, y el investigador será notificado para que realice las correcciones necesarias.

|                      | Advancedon OF<br>聞 り-                                                                                                    |                                                                                |                                            | Formal elevation of the policy First Campo - Door                                                                                             | D Buise                                               |                      |                                                                         |                                                     |                                                                                                    | Daniel Co.<br>m                                                                              | $\mathbf{r}$<br>- 8 |
|----------------------|----------------------------------------------------------------------------------------------------|--------------------------------------------------------------------------------|--------------------------------------------|----------------------------------------------------------------------------------------------------|-------------------------------------------------------|----------------------|-------------------------------------------------------------------------|-----------------------------------------------------|----------------------------------------------------------------------------------------------------|----------------------------------------------------------------------------------------------|---------------------|
| Atthins<br>k21       | <b>Standar</b><br><b>Vicin</b><br>$\begin{tabular}{ c c c c } \hline \multicolumn{3}{ c }{\multicolumn{3}{ c }{\multic$<br>Anat<br><b>Constitution</b><br>Particulation<br>×<br>$-1.1.1$<br>w<br>$\overline{\phantom{a}}$ | Transmith in plain.<br>$N - 1$<br><b>Training</b><br>$\Delta$<br><b>PESSIN</b> | $-14.7 - K$<br>$\sqrt{2}$<br>$H = 0 - A -$ | <b>Rimulas</b><br>-Mille<br><b>Denu</b><br>Fancisum:<br>盲<br>TD Assets twitte<br>Re a<br>$\frac{1}{2}$<br>茶園さ<br>信服<br>Committee<br>Alcosside | inyada<br>Galvesal<br>■三気 ※ 当週<br>×<br><b>Millene</b> | H<br>ordition<br>٠   | ₩<br>ь<br><b>Tiai Farms</b><br>Limai Sablan<br>catego-<br><b>Editor</b> | 圛<br>÷<br>1998<br>Insider (Semas) Formats<br>Critis | E. Assumed the<br>w<br>To Anherson<br><b>Service</b> in<br>Chance.<br><b>Silver I</b><br><b>Edulate</b> | iff Compatin<br>ğ.<br>50<br><b>Base</b> 's<br><b>Tribute</b><br>adoptioning =<br><b>ISSN</b> | U Commission        |
|                      | W                                                                                                    | - 111<br>$\frac{1}{2}$                                                         | c                                          | D                                                                                                    | ÷                                                     | F                    | $\sqrt{2}$                                                              | H.                                                  |                                                                                                    |                                                                                              |                     |
|                      | Código de                                                                                                    |                                                                                | <b>UTM</b>                                 | Nombre de Cuerpo de                                                                                                    | Tipo de                                               | Cod.<br>Presencia de | Cod. Tipo de                                                            | Año de<br>Abandono                                  | Influencia del                                                                                          | Año de                                                                                       | Me:                 |
|                      | Muestra (LAB)                                                                                                    | x                                                                              | Y                                          | Agua                                                                                                    | Cuerpo de<br>Agua                                     | Mineria              | <b>Mineria</b>                                                          | del Cuerpo<br>de Agua                               | Rio.                                                                                                    | <b>Expedición</b>                                                                            | Expe                |
| $\overline{z}$<br>kT | PE1229                                                                                                    | 393701                                                                         | 8604425                                    | <b>HUITOTO</b>                                                                                                    | LAGO/COCHA                                            | O                    | $\overline{2}$                                                          | <b>ACTIVO</b>                                       | Si.                                                                                                    | 2018                                                                                         | <b>JU</b>           |
| 82                   | PE1230                                                                                                    | 393701                                                                         | 8604425                                    | <b>HUITOTO</b>                                                                                                    | LAGO/COCHA                                            | o                    | $\overline{2}$                                                          | <b>ACTIVO</b>                                       | SI                                                                                                    | 2018                                                                                         | JU.                 |
| $\mathbf{H}$         | PE1231                                                                                                    | 393701                                                                         | 8604425                                    | <b>HUITOTO</b>                                                                                                    | LAGO/COCHA                                            | Ò.                   | $\overline{2}$                                                          | ACTIVO                                              | ší                                                                                                    | 2018                                                                                         | JU.                 |
| 64                   | PE1232                                                                                                    | 393701                                                                         | 8604425                                    | <b>HUITOTO</b>                                                                                                    | LAGO/COCHA                                            | Ű                    | $\overline{2}$                                                          | <b>ACTIVO</b>                                       | SI.                                                                                                    | 2018                                                                                         | <b>JU</b>           |
| (d)                  | PE1233                                                                                                    | 393701                                                                         | 8604425                                    | <b>HUITOTO</b>                                                                                                    | LAGO/COCHA                                            | $\sigma$             | $\overline{2}$                                                          | <b>ACTIVO</b>                                       | 51                                                                                                    | 2018                                                                                         | <b>JU</b>           |
| 98                   |                                                                                                    |                                                                                |                                            |                                                                                                    |                                                       |                      |                                                                         |                                                     |                                                                                                    |                                                                                              |                     |
| ò                    |                                                                                                    |                                                                                |                                            |                                                                                                    |                                                       |                      |                                                                         |                                                     |                                                                                                    |                                                                                              |                     |
| ü                    |                                                                                                    |                                                                                |                                            |                                                                                                    |                                                       |                      |                                                                         |                                                     |                                                                                                    |                                                                                              |                     |
| 15                   |                                                                                                    |                                                                                |                                            |                                                                                                    |                                                       |                      |                                                                         |                                                     |                                                                                                    |                                                                                              |                     |
| 10                   |                                                                                                    |                                                                                |                                            |                                                                                                    |                                                       |                      |                                                                         |                                                     |                                                                                                    |                                                                                              |                     |
| 91                   |                                                                                                    |                                                                                |                                            |                                                                                                    |                                                       |                      |                                                                         |                                                     |                                                                                                    |                                                                                              |                     |
| 92                   | <b>PECES</b>                                                                                                    |                                                                                |                                            |                                                                                                    |                                                       |                      | $\overline{\phantom{a}}$                                                |                                                     |                                                                                                    |                                                                                              |                     |

*Fig. 2 Formato para muestras de peces - Post Campo*

Si las muestras pertenecen al Proyecto CINCIA seguir al siguiente punto 6.1.1, de lo contrario, si las muestras pertenecen a un servicio externo seguir a 6.1.2 y transferir los datos a la **Planilla de recepción.**

# **6.1.1 Localización del registro del lugar en la base de datos:**

Este paso consiste en la localización del registro del lugar (cuerpo de agua o sector) donde fueron tomadas las muestras en la **Planilla-Códigos**. Para ello se siguen los siguientes pasos:

- Abrir la planilla con los datos de muestras a ingresar a LAMQA. Ejemplo: **Formato para muestras de peces - Post Campo.**

- − Abrir la **Planilla-Códigos** y ubicarse en la hoja **COD\_PE\_SE\_PL** para matrices pescado, sedimentos y plancton o **COD\_SUE** para matriz suelo. Para este ejemplo nos ubicamos en la hoja **COD\_PE\_SE\_PL**.
- − Verificar que se encuentre registrado el **Nombre del cuerpo de agua** en **COD\_PE\_SE\_PL** o **Sector** en **COD\_SU** (Fig.3).
- − En caso se trate de un cuerpo de agua muestreado por primera vez, deberá ingresarlo en la **Planilla-Códigos** en una nueva fila **en letras mayúsculas** y no olvidar las coordenadas en la dos últimas columnas.

Esimportante realizar estos pasos ya que las planillas se encuentran vinculadas y de lo contrario se podría tener errores errores en extensive en extensive en extensive en extensive en extensive en extensive en extensi

| Atthins<br>Drapporto de página<br><b>Wicky</b><br>Sheet Lat<br><b>City</b> , & Corpe<br>Anat<br>Thomas -<br>Fogot<br>$N$ $K$ $1 - \cdots 0 - \Lambda$<br><b>Comments</b><br><b>SEC</b><br>Partessonn<br>写<br><b>TLashke</b><br>$\Lambda$<br>A17<br>$\sim$<br>w<br>× | $-111 - 46$<br><b>HISTITO</b><br>MQ. | Formates<br>Denu<br>日面出です。<br>N<br>予選子<br>59.95 | 10 Mobile<br>Fannium:<br>TD Ayuta twits<br>U Condutory verdor -<br>Alcosside | illy a dia<br>Galvesti<br>#三気※ N 3<br><b>Military</b> | 리<br><b>Forest</b><br>٠ | Diar Formston<br>Execute<br>categ-<br>presidents =<br>Editori | 匩<br><b>Calgary</b><br><b>Institut Eliminat Element</b><br>Critis | I Amment in<br>TT Mellenge -<br>C have | 89<br>Distancy Satury<br>Mas/+1<br>truin. | <sup>Ci</sup> Commitation<br>iff Companie<br>ø<br><b>Ideas</b><br>adoptioning =<br>19196 |
|----------------------------------------------------------------------------------------------------|--------------------------------------|-------------------------------------------------|------------------------------------------------------------------------------|-------------------------------------------------------|-------------------------|---------------------------------------------------------------|-------------------------------------------------------------------|----------------------------------------|-------------------------------------------|------------------------------------------------------------------------------------------|
|                                                                                                    | B.                                   | T.                                              | $\overline{G}$                                                               | F                                                     | 王                       | G                                                             | -H                                                                |                                        |                                           |                                                                                          |
| <b>VOMBRE CUERPO DE AGUA/</b><br><b>PTO TORA DE MUESTRA</b>                                                                                                    | COD                                  | TIPO DE CUERPO<br>DE AGUA                       | coo<br><b>IT</b>                                                             | <b>SECTOR</b>                                         | COD                     | DISTRITO                                                      | COD                                                               | <b>PROVINCIA</b>                       | COD                                       | <b>DEPARTAMENTO</b>                                                                      |
| <b>VALENCIA</b>                                                                                                    | $10^{-1}$                            | LAGO/COCHA                                      | t                                                                            | <b>VALENCIA</b>                                       | ŝ.                      | <b>LAS PIEDRAS</b>                                            | $\overline{3}$                                                    | <b>TAMBOPATA</b>                       | đ                                         | MADRE DE DIOS                                                                            |
| <b>INUNDACION</b>                                                                                                    | 11                                   | POZA                                            | з                                                                            | <b>PAOLITA</b>                                        |                         | <b>LABERINTO</b>                                              | ×                                                                 | TAMBOPATA                              | ٠                                         | MADRE DE DIOS                                                                            |
| CHARAPA                                                                                                    | 12                                   | POZA                                            | x.                                                                           | <b>PAOLITA</b>                                        | Ŧ.                      | <b>LABERINTO</b>                                              | a                                                                 | TAMBOPATA                              | ٠                                         | MADRE DE DIOS                                                                            |
| SHANSHO                                                                                                    | 13                                   | <b>FOZA</b>                                     | 31                                                                           | <b>PAOLITA</b>                                        | T                       | LABERINTO                                                     | a                                                                 | TAMBOPATA                              | ÷                                         | MADRE DE DIOS                                                                            |
| CARABRAVA                                                                                                    | 14.                                  | POZA                                            | H.                                                                           | PAOLITA                                               |                         | LABERINTO                                                     | ٠                                                                 | TAMBOPATA                              | t                                         | MADRE DE DIOS                                                                            |
| <b>OTOTILIH</b>                                                                                                    |                                      | <b>JAGI</b>                                     | <b>VERIFICAR</b>                                                             | <b>HUITOTO</b>                                        | z,                      | <b>LARERINTO</b>                                              | ×                                                                 | <b>TAMBOPATA</b>                       | ٠                                         | MADRE DE DIOS                                                                            |
| ISULA:                                                                                                    | 16                                   |                                                 |                                                                              | <b>HUEPETHUE</b>                                      | 9.                      | <b>HUE PETHUE</b>                                             | 5                                                                 | MANU                                   | 2                                         | MADRE DE DIOS                                                                            |
| <b>TIGRE</b>                                                                                                    | 17.                                  | <b>POZA</b>                                     | 3.                                                                           | <b>HJEPETHJE</b>                                      | 9.                      | <b>HIJEPETHUE</b>                                             | 5                                                                 | <b>MANU</b>                            | z                                         | MADRE DE DIOS                                                                            |
| COLEGIO                                                                                                    | SB.                                  | <b>FOZA</b>                                     | 3 <sup>2</sup>                                                               | <b>HUEPETHUE</b>                                      | 9                       | <b>HUEPETHLE</b>                                              | s                                                                 | <b>MANU</b>                            | 2                                         | MADRE DE DIOS                                                                            |
| MAIZAL.                                                                                                    | 19                                   | LAGO/COCHA                                      | T                                                                            | CN MAIZAL                                             | 10                      | <b>MANU</b>                                                   | й                                                                 | <b>MANU</b>                            | 2                                         | MADRE DE DIOS                                                                            |
| NEIFVA                                                                                                    | 20                                   | LAGO/COCHA                                      | ٠                                                                            | CN MAIZAL                                             | 10                      | <b>MANU</b>                                                   | ñ                                                                 | MANU                                   | ž                                         | MADRE DE DIOS                                                                            |
| FIERRO C                                                                                                    | 21.                                  | <b>GUEBRADA</b>                                 | g:                                                                           | <b>CN CACAOTAL</b>                                    | 11                      | <b>MANU</b>                                                   | 6                                                                 | MANU                                   | 2                                         | MADRE DE DIOS                                                                            |
| <b>AURITO</b>                                                                                                    | 22.                                  | LAGO/COCHA                                      |                                                                              | <b>CN CACAOTAL</b>                                    | 11                      | MANU3                                                         | ñ                                                                 | <b>WANU</b>                            | 2                                         | MADRE DE DIOS                                                                            |
| FIERRO Y                                                                                                    | 23                                   | <b>OUEBRADA</b>                                 | ø.                                                                           | CN YOMBATO                                            | 12                      | MANU                                                          | 6                                                                 | MANU.                                  | $\dot{2}$                                 | MADRE DE DIOS                                                                            |

*Fig. 3 Verificación del nombre de cuerpo de agua en la Planilla-Códigos*

# **6.1.2 Verificación de la transferencia de muestras del Formato de muestra Post Campo a la Planilla de recepción de muestras**

Luego de recibir el **Formato para muestras de peces - Post Campo o Formato Externos** con las muestras para LAMQA se debe transferir los datos dependiendo si pertenecen a CINCIA a la **Planilla1–Recepción de muestras (CINCIA)** o si son externos, a la **Planilla1–Recepción de muestras (EXTERNOS),** ubicarse en la celda que contiene el último código ingresado y seleccionar las 05 primeras celdas de las columnas A - E, luego arrastrar hacia abajo para copiar las fórmulas hasta que se muestre el último código (Fig.4).

| Advancedore OF                                                                                                    | 局(6)-                                                                                                   | Farthi Fabracio de mustra CIMOU - Sinii                                  |                                                                             | D Boxe                                                    |                                          |                               |                                     |                                       | m<br>- Inc. Mr.                                                                                                    | n                                                  |
|----------------------------------------------------------------------------------------------------|----------------------------------------------------------------------------------------------------|--------------------------------------------------------------------------|-----------------------------------------------------------------------------|-----------------------------------------------------------|------------------------------------------|-------------------------------|-------------------------------------|---------------------------------------|----------------------------------------------------------------------------------------------------|----------------------------------------------------|
| Attitoi<br>Sheethal<br><b>VVCEF</b><br><b>COLLECTION</b><br><b>Illicopie:</b> =<br>of Linksborous<br>Portion on the<br>OURLE<br>$\mathbb{R}$ | Dispossible in pages<br>$-154$ $-45$<br><b>Akul</b><br>$1 - 1 - 0$<br>N.E.<br>Funnier<br>J.<br>$\omega$ | <b>Tierrs</b><br><b>Türrestus</b><br>œ.<br>五<br>$\overline{\phantom{a}}$ | Eavevan<br>William (Rev) Brasseton<br>W. Higgins tools.<br><b>Messaiale</b> | <b>Moto</b><br><b>Bigda</b><br>我:名H N 3<br><b>However</b> |                                          | <b>Edman</b>                  | 286<br><b>COLD</b><br><b>Vision</b> | 圖<br><b>Transport</b><br>$Q$ have $-$ | iff Contaartin<br>$\Sigma$ Amount +<br><b>West</b><br><b>Beautiful</b><br><b>Summer of Li</b><br><b>Service</b><br>takercomm-<br><b>Title</b> idea | U Commission<br>÷<br><b>Hilling</b><br><b>Here</b> |
| CÓDIGO                                                                                                    | <b>NOMBRE</b><br><b>CUERPO DE</b>                                                                       | TIPO DE                                                                  |                                                                             | <b>FECHA DE</b>                                           |                                          | <b>INGRESO AL LABORATORIO</b> | <b>LIOFILIZADO</b>                  |                                       |                                                                                                    |                                                    |
| <b>MUESTRA</b>                                                                                                    | <b>AGUA/PTO</b><br><b>TOMA DE</b><br><b>MUESTRA</b>                                                     | <b>CUERPO DE</b><br><b>AGUA</b>                                          | <b>SECTOR</b>                                                               | <b>COLECTA</b>                                            | <b>FECHA DE</b><br><b>INGRESO</b><br>LAB | <b>ALMACENAJE1</b>            | <b>INICIO</b><br>ь                  | FINAL                                 | <b>ALMACENAJE 2</b>                                                                                                    | <b>ANALIZADO</b>                                   |
| PE1224                                                                                                    | HUTOTO                                                                                                  | LAGO/COCHA                                                               | HUITOTO                                                                     | 23/07/2018                                                | ×                                        | ×                             | 31                                  | Bi.                                   | $\sim$                                                                                                    | SI.                                                |
| PE<br>$\mathbf{A}$                                                                                                    | <b>HUTOTO</b>                                                                                           | LAGO/COCHA                                                               | HUITOTO                                                                     | 230<br>2018                                               | $\sim$                                   | ×                             | SI                                  | BI.                                   | $\sim$                                                                                                    | SI.                                                |
| <b>PE1226</b>                                                                                                    | HUITOTO                                                                                                 | LAGO/COCHA                                                               | <b>HUITOT</b>                                                               | Seleccionar 05                                            |                                          | ٠                             | SI                                  | Si.                                   | $\sim$                                                                                                    | St.                                                |
| <b>Último</b>                                                                                                    | HUITOTO                                                                                                 | LAGOICOCHA                                                               | <b>HUITOT</b>                                                               | primeras filas                                            | ۰                                        | Ψ                             | \$ì.                                | 51                                    | ٠                                                                                                    | <b>SI</b>                                          |
| código                                                                                                    | <b>HUTOTO</b>                                                                                           | LAGOICOCHA                                                               | <b>HUITOT</b>                                                               | y arrastrar                                               | ÷                                        | ÷                             | SI.                                 | Si.                                   | ٠                                                                                                    | 'Si                                                |
| ingresado                                                                                                    | <b>HUITOTO</b>                                                                                          | LAGQICOCHA                                                               | <b>HUITOT</b>                                                               | hacia abajo                                               | $\sim$                                   | ×                             | Si                                  | \$ì                                   | ٠                                                                                                    | Si                                                 |
| <b>NE1530</b>                                                                                                    | HUITOTO                                                                                                 | LAGO/COCHA                                                               | <b>HUITOT</b>                                                               |                                                           | i.                                       | ÷                             | 'SI                                 | Bi.                                   | ٠                                                                                                    | 'Si                                                |
| PE1231                                                                                                    | HUTOTO                                                                                                  | LAGO/COCHA                                                               | HUITOTO                                                                     | 23/07/2018                                                | ۰                                        | ٠                             | BI                                  | Bi.                                   | ×                                                                                                    | SI.                                                |
| PE1232                                                                                                    | <b>HUITOTO</b>                                                                                          | LAGO/COCHA                                                               | <b>НЦПТОТО</b>                                                              | 24/07/2018                                                | $\sim$                                   | ٠                             | SI                                  | Bí.                                   | ×                                                                                                    | SI                                                 |
| PE1233                                                                                                    | HUITOTO                                                                                                 | LAGO/COCHA                                                               | <b>HUITOTO</b>                                                              | 24/07/2018                                                | ×                                        | ٠                             | Sí                                  | SI.                                   | $\sim$                                                                                                    | SI.                                                |
| 081714<br><b>PECEL</b>                                                                                                    | METOTO<br>PERMINED. LIMING.                                                                             | LAGOICOCHA<br>FLANCTON:                                                  | <b>MITOTO</b>                                                               | 24/07/2018                                                |                                          | m                             | e.                                  | e.                                    | $\overline{a}$                                                                                                    | e.                                                 |

*Fig. 4 Copiado de fórmulas en la Planilla1–Recepción de muestras*

En la **Planilla1–Recepción de muestras** los datos de las siguientes columnas F - O deben ser llenados manualmente de la forma:

- **Fecha de Ingreso al laboratorio:** Fecha en que las muestras fueron entregadas al encargado de LAMQA.
- **Almacenaje 1:** Corresponde al primer lugar donde se almacenan las muestras al llegar a LAMQA.
- **Liofilizado:**
	- **Inicio:** Colocar Sí (inició el proceso) o No (la muestra continúa almacenada)
	- **Final:** Colocar Sí (terminó el proceso) o No (el proceso fue interrumpido)
- **Almacenaje 2:** Corresponde al lugar donde se almacenan las muestras luego de ser liofilizadas.
- **Almacenaje 3:** Almacenaje final luego del análisis.
- **Observaciones:** Colocar alguna observación en caso surja algún inconveniente o interrupción de un proceso.

En la **Planilla1–Recepción de muestras** los datos de las siguientes columnas K, L y M contienen vínculos y se actualizarán automáticamente:

- **Analizado:** Indica si la muestra fue analizada
- **Fecha de análisis realizado:** Muestra la fecha de análisis
- **N veces analizado:** Muestra el número de veces en que fue analizada la muestra.

Estos datos serán completados automáticamente luego de seleccionar la celda que contiene la última información (fórmula) de la misma columna y arrastrar su contenido (copiar) hacia abajo.

**Nota:** Deberá actualizar las columnas de almacenaje (columnas G, J y N) y liofilizado (columnas H, I) de la planilla **Planilla1–Recepción de muestras** durante proceso en el que se encuentren las muestras en el laboratorio.

#### **6.2 Registro de pesos para muestras que requieran factor de humedad:**

Este paso se realiza previo a la liofilización de matrices que requieran cálculo de factor de humedad, como es el caso de muestras de pescado, en caso este cálculo no sea necesario se pasa al paso 6.3.

Los datos de esta etapa son registrados en el cuaderno LAMQA a mano y posteriormente, al finalizar el proceso deben ser registrados de forma digital en la **Planilla2-CuadernoLAMQA** (Fig.5), la cual contiene:

- − **Columna Peso(g) contenedor:** Ingresar los pesos de las bolsas o contenedores vacíos, dato que se encuentra escrito en el caso de la bolsa en el extremo inferior derecho con rojo.
- − **Columna Peso contenedor + muestra húmeda(g):** Pesos de las bolsas con muestra antes de liofilizar.
- − **Columna Peso muestra liofilizada + contenedor (g):** Ingresar los pesos después de liofilizar.

| Automobile Of The                                                                                      | 旧り                                                                                                 | Nexted Contract ANSA<br><b>Passed</b>                                                                    | <b>D</b> Thank                                                                                     |                                     |           |                                                          |                                              | THE 189.1                                                                | e                | ъ.                                        |
|----------------------------------------------------------------------------------------------------|----------------------------------------------------------------------------------------------------|----------------------------------------------------------------------------------------------------|----------------------------------------------------------------------------------------------------|-------------------------------------|-----------|----------------------------------------------------------|----------------------------------------------|--------------------------------------------------------------------------|------------------|-------------------------------------------|
| A118100<br>Financial<br><b>Maarba</b><br><b>Children</b><br>ENCHANGE TO<br>of capatiens<br>Parkeasever | Drypermotive she pragenal<br>$-148$<br><b>Shrink</b><br>HI =<br><b>OL</b><br>N K<br><b>FLoritz</b> | Förenslat.<br>Detto<br><b>Thérational</b><br>五三面<br>W.<br>49.1<br><b>SI Ammariants</b><br>征显<br>Abrenose | Vista<br>Ayella<br><b>Allenwood</b><br>ET Cambinery venture<br>图 - % ==<br>$\sim$<br><b>Barres</b> | 置<br>Forestell<br>anderena<br>hease | 勝<br>W.W. | 膩<br><b>SIMP</b><br>special Elements Fortendo<br>Cirildi | E. Automobile (m.)<br>CC Helsian<br>C Solar- | 37<br>Didense p. : Eutomory<br>Billeau - Ladacciulus -<br><b>Intento</b> | di Compatti<br>O | <b>D'Ormstak</b><br>F<br>leines.<br>lees: |
| $-1$<br>$\sim$<br><b>LEWIS</b>                                                                         | 一、五                                                                                                | œ                                                                                                    | $6^{\circ}$                                                                                        | r.                                  |           |                                                          | <b>USSIA COMPANY</b>                         |                                                                          |                  |                                           |
| Codigo<br>muestra                                                                                      | Peso (g)                                                                                           | Peso contenedor +<br>contenedor muestra húmeda (g)                                                       | Peso muestra<br>Liofilizada +<br>contenedor (g)                                                    |                                     |           |                                                          |                                              |                                                                          |                  | 100                                       |
|                                                                                                    |                                                                                                    | MUESTRAS PESCADO, CAMPO LAGO HUITOTO 23,24/JULIO/2018                                                    |                                                                                                    |                                     |           |                                                          |                                              |                                                                          |                  |                                           |
| PE1223                                                                                                 | 3.3918                                                                                             | 20.589                                                                                                   | 7.6138                                                                                             |                                     |           |                                                          |                                              |                                                                          |                  |                                           |
| PE1224                                                                                                 | 3.3630                                                                                             | 27.0655                                                                                                  | 8.1673                                                                                             |                                     |           |                                                          |                                              |                                                                          |                  |                                           |
| PE1225                                                                                                 | 3.3905                                                                                             | 19,8099                                                                                                  | 6.8498                                                                                             |                                     |           |                                                          |                                              |                                                                          |                  |                                           |
| PE1226                                                                                                 | 3.4607                                                                                             | 13.614                                                                                                   | 5.5543                                                                                             |                                     |           |                                                          |                                              |                                                                          |                  |                                           |
| <b>PE1227</b>                                                                                          | 3.4521                                                                                             | 12.8656                                                                                                  | 5.2546                                                                                             |                                     |           |                                                          |                                              |                                                                          |                  |                                           |
| ap PE1228                                                                                              | 3.4345                                                                                             | 14.2279                                                                                                  | 5.4722                                                                                             |                                     |           |                                                          |                                              |                                                                          |                  |                                           |
| PE1229                                                                                                 | 3.4605                                                                                             | 11.452                                                                                                   | 5.046                                                                                              |                                     |           |                                                          |                                              |                                                                          |                  |                                           |
| PE1230                                                                                                 | 3.5090                                                                                             | 12.9117                                                                                                  | 5.3953                                                                                             |                                     |           |                                                          |                                              |                                                                          |                  |                                           |
| mPE1231                                                                                                | 3.4277                                                                                             | 10.0324                                                                                                  | 5,6860                                                                                             |                                     |           |                                                          |                                              |                                                                          |                  |                                           |
| PE1232                                                                                                 | 3.5465                                                                                             | 7,4207                                                                                                   | 4.2427                                                                                             |                                     |           |                                                          |                                              |                                                                          |                  |                                           |
| mit PE1233                                                                                             | 3.5441                                                                                             | 20.7228                                                                                                  | 7.4284                                                                                             |                                     |           |                                                          |                                              |                                                                          |                  |                                           |
| wre PE1234                                                                                             | 3.5108                                                                                             | 10.7803                                                                                                  | 5.0733                                                                                             |                                     |           |                                                          |                                              |                                                                          |                  |                                           |
| mi PE1235                                                                                              | 3.4440                                                                                             | 7.5723                                                                                                   | 4.2824                                                                                             |                                     |           |                                                          |                                              |                                                                          |                  |                                           |
|                                                                                                    | Caaderno grande L&B [195441]                                                                       | m                                                                                                    | 79.000                                                                                             | m                                   |           |                                                          |                                              |                                                                          |                  | $\sim$                                    |

*Fig. 5 Planilla 2 - Cuaderno LAMQA con pesos de muestras*

# **6.3 Exportación de resultados de análisis de mercurio a la planilla resultados DMA:**

#### **6.3.1 Exportar los datos del DMA (Software EasyDoc)**

Luego de realizar el análisis de mercurio, se debe exportar los resultados siguiendo los pasos:

- − Tener el archivo EasyDoc **(Ej. HUITOTO LAKE.d80)** que contiene los resultados de interés, solicitar acceso al archivo al responsable de LAMQA y deberá tenerlo en una carpeta exclusiva para todos los resultados del DMA **(Ej. Resultados DMA).**
- − Abrir el **Software EasyDoc**
- − Ubicar el **archivo EasyDoc (Ej. HUITOTO LAKE.d80)** en la ventana inferior izquierda, y abrir el archivo con un clic, los resultados se visualizarán en la ventana central (Fig.6).

| Elgintres                                                                                                    | Screenswayer                                                                                                    |                                                                                                    |                                                                                                    | <b>Print / Export</b>                                                                                                    |                                                                                                    |                                                                                                    |                                                                                                    |              | East                                                                                                    |
|----------------------------------------------------------------------------------------------------|----------------------------------------------------------------------------------------------------|----------------------------------------------------------------------------------------------------|----------------------------------------------------------------------------------------------------|----------------------------------------------------------------------------------------------------|----------------------------------------------------------------------------------------------------|----------------------------------------------------------------------------------------------------|----------------------------------------------------------------------------------------------------|--------------|----------------------------------------------------------------------------------------------------|
| <b>Flash Drive</b>                                                                                                    |                                                                                                    | E                                                                                                    | Botón de                                                                                                    | Sian                                                                                                    |                                                                                                    |                                                                                                    | Ventana central con resultados                                                                                                    |              | Trait                                                                                                    |
| <b>Nagres</b><br>Arctivili                                                                                                    | ×<br>Tues<br>Causefa de                                                                                                    | <b>Blakeldare</b>                                                                                                    | exportar                                                                                                    | LANCOS                                                                                                    | (treama)                                                                                                    | <b>Ha</b><br>$\sim$                                                                                                    | G 0000 ng                                                                                                    | $\mathbf{H}$ | 0.0000                                                                                                    |
| Arctist 10.5<br>Black de notes de Oralizas                                                                                                    | Caspeta de<br>Castrota de<br>Caspeta de                                                                                                    | Trace in authorities for making theories the spreaker that there is                                                                                                    |                                                                                                    |                                                                                                    |                                                                                                    |                                                                                                    | m                                                                                                    | Seynel       | Parameter   Gy                                                                                                    |
| CINCIA<br>Cored<br>Custom Office Templates<br>Downloads<br><b>GIS DataBase</b><br><b>HELE</b><br>Mix makelon<br>Plantiker perconstitutive the DT<br>n<br><b>Bill Zioness</b><br>œ<br>$\leftarrow$<br><b>Bulleting</b><br><b>ESAITOTO LAFE</b><br><b>BELLETOTO LAFE</b><br><b>Archivo</b><br><b>EasyDoc</b> | <b>Caspeta</b> de<br>Caussia de<br>Cassata de<br>Caspota da<br>Casseta de<br>Caspeta de<br>Cassista de<br>Caspeta de<br>Caspota de<br>#6 Mont-seas 30<br>m<br>C/M/6A/27THE ENGINEERING MELTING AND INVESTIGATION<br><b>Tanner</b><br>eauDGC DMA<br>Hoja de calicula | <b>Statistic Group</b><br><b>BEAT</b><br>٠<br>٠<br>٠<br>$+40$<br>11<br>13<br>43<br>14<br>$\ddot{ }$<br><b>ve</b><br>$\mathbf{H}$<br>18<br>$\bullet$<br>26<br>in.<br>22<br>22<br>24<br>26<br>22 | <b>Car Huan</b><br>$\checkmark$<br>v<br>×.<br>ч,<br>v<br>÷<br>×.<br>ч<br>v<br><b>ASCE</b><br>v<br>$\checkmark$<br>v<br><b>ARANTY</b><br>v<br><b>AAGE</b> | <b>Billeting</b><br><b>COUT PREADDED</b><br>DOMESTIC: 41<br><b>IAEA-43604.33</b><br>auto BV (11<br>outo BV (2)<br><b>4 BLANCOA</b><br><b>ED ANCOS</b><br>1 14 1223 1<br>matic BV (1)<br>auto BV (2)<br>7 84 1224 1<br>auto BV (1)<br>outo BV (2)<br>auto BV (3)<br>6 PE1226 1<br>9 84 1226 1<br><b>NU PE 1227.1</b><br>outo BV (1)<br>auto BV (2)<br>auto BV (3)<br>auto BV 141<br>11 PE 1227 2<br>auto BV (11<br>outo BV (2)<br>auto IIV (3)<br>auto BV (4)<br>12 PE122B.1 | Hia Dhall<br>838000<br>4.8949<br>106,3363<br>0.1682<br>0.0606<br>0.1481<br>49.4049.617<br>494,6833<br>0.19840<br>0.0799<br>110,0476<br>8.2740<br>8.1372<br>0.0795<br>45.5785<br>50.3936<br>101.2276<br>41.048419<br>8.1654<br>0.1055<br>8.6684<br>113.1466<br>0.3826<br>0.3011<br>0.1268<br>11.00444<br>47.8693 | It progrimal Virolatvi<br>0.0000<br>0.3929<br>4.2533<br>0.0015<br>0.0007<br>4.6287<br>11.00.20<br>1.9133<br>2.3284<br>4.3076<br>4.3195<br>1.00000 | Majura<br>0.1000 full<br>6.0265 (q)<br>6.0260.003<br>8.0000 full<br>0.0000 (u)<br>0.1000 [01]<br>0.1000 [u]<br>0.0241344<br>8.0000 lut<br>0.0000 lui<br>0.0230 Eur<br><b>B.ODON EUT</b><br><b>G.OHOO EUI</b><br><b>U.ODDO Dall</b><br>0.0288 [11]<br>$0.0216$ [cal]<br>0.0236 [68]<br><b>H.ODOO</b> EQT<br>8-8000 hat<br>6.0000 ltg1<br>0.0000 [14]<br>8.0262 [cal<br><b>G.0000 [put</b><br><b>0.0000 [full</b><br>6.0000 ful<br>0.0000 [0]<br>0.0262 [68]<br>$\sim$ | Ð            | 11.8<br>0.76<br>0, 0<br>0.06<br>0.4<br>18. Fully<br>0.8<br>48.45<br>0.4<br>18.15%<br>$\mathbf{H}$<br>0.26<br>0.3<br>0.78<br>0.3<br>0.06<br>٠ |
| € 1                                                                                                    | ×                                                                                                    | ×                                                                                                    |                                                                                                    |                                                                                                    |                                                                                                    |                                                                                                    |                                                                                                    |              |                                                                                                    |

*Fig. 6 Ubicación de los resultados en el programa EasyDoc*

- − Se procede a exportar los resultados haciendo clic en el ícono de Excel.
- − En la siguiente ventana (**Export Manager)** aparecerán seleccionados todos los atributos de cada muestra, se deberá quitar la selección de algunos y mantener solamente las columnas de datos: **No, PoS, Name, Hg (ng), R, Weight, Unit, Height, Area Peak, Calibration File y Method File**, presionar el botón **EXCEL EXPORT** y finalizar con **CLOSE** (Fig.7).

|                                                            |                     |                                            |                  |                                              |                    |                            |                                                                   | <b>Export Manager</b> |                             |                       |                              |
|------------------------------------------------------------|---------------------|--------------------------------------------|------------------|----------------------------------------------|--------------------|----------------------------|-------------------------------------------------------------------|-----------------------|-----------------------------|-----------------------|------------------------------|
|                                                            | Export Manager      |                                            |                  |                                              |                    |                            |                                                                   |                       |                             |                       |                              |
|                                                            | <b>Colum Select</b> |                                            |                  |                                              |                    |                            |                                                                   |                       |                             |                       |                              |
| $\overline{\phantom{a}}$<br>No.<br>fitatetic<br>Group<br>× |                     | Cal<br>$\sqrt{100}$<br>V Name<br>V Ha [na] |                  | 一日<br>Vveight<br>$\blacktriangleright$ Limit | V Height Peak      |                            | Area Peak<br>Cal-Factor<br>Drying Temp. ["C]<br>Drying Time [see] | П<br>×                |                             | Seleccionar atributos |                              |
| No                                                         | <b>Post</b>         |                                            | <b>FAIREYARD</b> | <b>Ha Enal</b>                               | $\mathbf{a}$       | Weight                     | Linit                                                             | <b>Height</b>         | <b>Area Peak Calibratio</b> |                       | <b>Methodfil</b>             |
|                                                            |                     |                                            | OCT/03/20        | u, uuuu 1                                    | <b>LE CHALLEN</b>  | tr, pouso                  | tur                                                               | 12.0112.120           | <b>DRUMMON</b>              | 47.JRPP.LAU           | <b>CONTRACTOR CONTRACTOR</b> |
|                                                            | D.                  | $\overline{2}$                             | DORM-400         | 9.99486                                      | 0.39196            | 0.02550                    | fig1                                                              | 0.50770               | 1,38010                     | 27.5EP.20             | Standard.m                   |
|                                                            | з                   | э                                          | DOEA-436(4       | 106.32635                                    | 4.25305            | 0.02500                    | Lu1                                                               | 0.09510               | 0.69650                     | 27.5EP 20             | <b>Standard.m</b>            |
|                                                            | ٠                   | ö                                          | auto BV (1)      | 0.16921                                      | 0.00000            | 0.00000                    | ${a}$                                                             | 0.01553               | 0.04030                     | 27. SEP 20            |                              |
|                                                            | n                   | o                                          | mutes BV C33     | 0.06075                                      | 0.00000            | 0.00000                    | (ia)                                                              | 0.00940               | 0.02520                     | 37.5EP 30             |                              |
|                                                            | ۰                   | 赚                                          | <b>BLANCOS</b>   | 0.14000                                      | 0.00140            | 0,10000                    | f(a)                                                              | 0.01434               | 0.03730                     | 27 SEP 20             | Standard.m                   |
|                                                            | y                   | в                                          | <b>BLANCO</b>    | 0.06667                                      | 0.00067            | 0.10000                    | fal                                                               | 0.00974               | 0.02610                     | 27_SEP_20             | <b>Standard.m</b>            |
|                                                            | $\bullet$           | e                                          | PE1223 1         | 111.55231                                    | 4.62873            | 0.02410                    | (a)                                                               | 0.09970               | 0.72780                     | 27.5EP_20             | <b>Standard.m</b>            |
|                                                            | ۰                   | O                                          | auto BV (1)      | 0.19399                                      | 0,00000            | 0,00000                    | tat                                                               | 0.01693               | $0.0 + 10$                  | 22.5EP.20             |                              |
| 10                                                         |                     | $\circ$                                    | auto BV (2)      | 0.07966                                      | 0,00000            | 0.00000                    | [ca]                                                              | 0.01048               | 0.02700                     | 27 SEP 20             |                              |
| 11                                                         |                     | э                                          | PE1224_1         | 118,04760                                    | 5,00202            | 0.02360                    | <b>Tol</b>                                                        | 0.10540               | 0.76920                     | 27.5EP.20             | fitandard.m                  |
| 12                                                         |                     | o                                          | $m$ uta BV $(1)$ | 0.17404                                      | 0.00000            | 0.00000                    | tul                                                               | 0.02160               | 0.05520                     | 32 SEP 20             |                              |
| 13                                                         |                     | o                                          | auto BV (2)      | 0.13723                                      | 0.00000            | 0.00000                    | tal                                                               | 0.01373               | 0.03550                     | 27 SEP 20             |                              |
| 14                                                         |                     | $\circ$                                    | auto BV (3)      | 0.07950                                      | 0,00000            | 0.00000                    | Iu1                                                               | 0.01046               | 0.02760                     | 27.5EP.20             |                              |
| 1.5                                                        |                     | $\mathbf{B}$                               | PE1225_1         | 43.57848                                     | 1.51314            | 0.02880                    | (a)                                                               | 0.03890               | 0.27800                     | 27.5EP.20             | <b>Standard.m</b>            |
| 36                                                         |                     | $\alpha$                                   | PE1226_1         | 50.29384                                     | $3.328-12$         | 0.02160                    | To1                                                               | 0.04500               | 0.32790                     | 27.5EP 20             | fitandard.m                  |
| $\mathbf{17}$                                              |                     | 10                                         | PE1227_1         | 101.22756                                    | 4.30756            | 0.02350                    | [a]                                                               | 0.09060               | 0.66230                     | 27 SEP 20             | <b>Standard.m</b>            |
| 18                                                         |                     | O                                          | auto BV (1)      | 0.30512                                      | 0.00000            | 0.00000                    | to1                                                               | 0.02320               | 0.06050                     | 27.5EP.20             |                              |
|                                                            |                     |                                            |                  |                                              | <b>PL PHYSICAR</b> | <i><b>PL-PHYSICARS</b></i> | fail.                                                             | PL #1-8.8016          | n.nan.un.                   | THE NHOLE THE         |                              |

*Fig. 7 Exportación de resultados en el programa EasyDoc*

− A continuación, se abre la ventana **Guardar como**, ubicar la ruta de acceso del archivo EasyDoc **(Ej. HUITOTO LAKE.d80)** (Fig.8).

− Ingresar el nombre del archivo (usar el mismo nombre del EJEMPLO de archivo EasyDoc que ya se tiene) seguido de del texto **"EXPORTADO"**, guardar y luego clic en el botón **Close**.

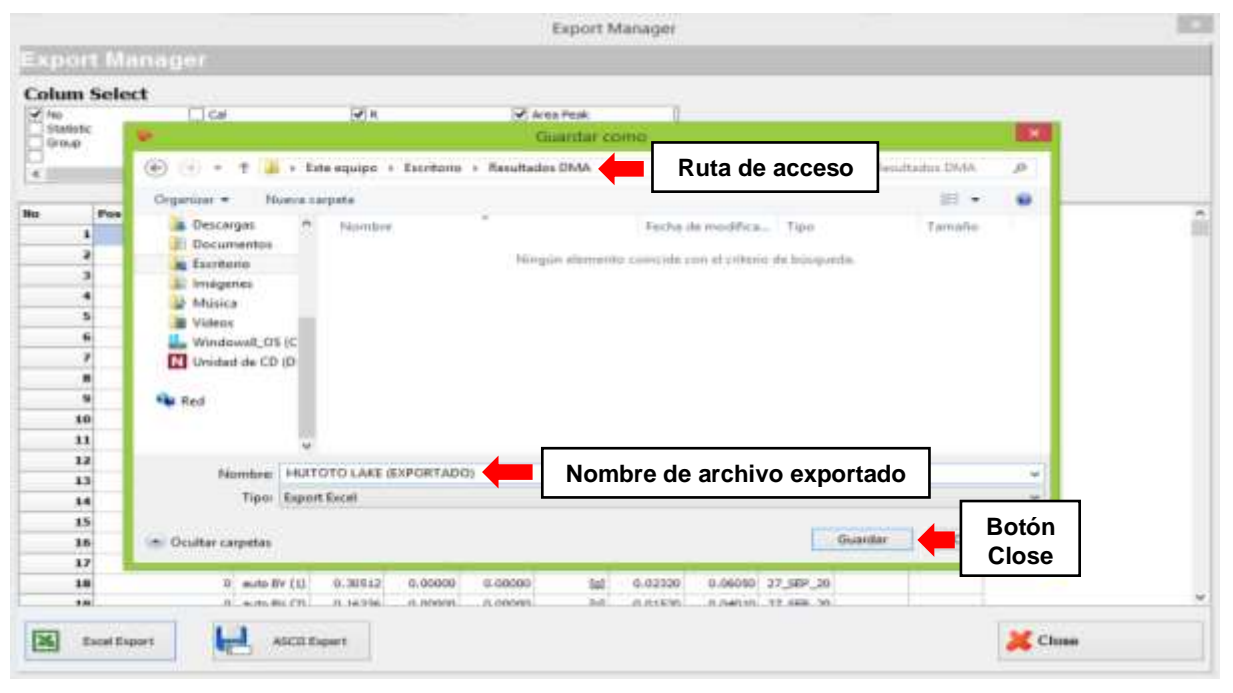

*Fig. 8 Ruta de acceso del archivo a exportar*

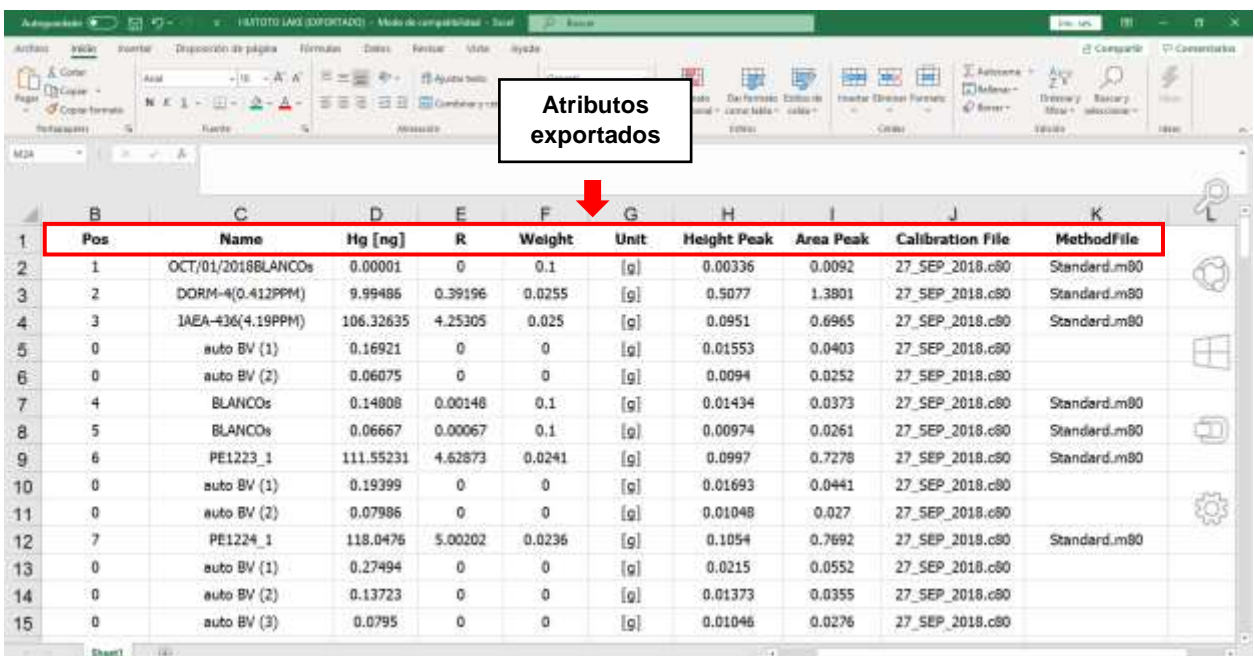

#### − El archivo exportado se abrirá automáticamente (Fig.9)

**6.3.2. Transferencia de la planilla resultados del DMA exportados a la Planilla3-ResultadosDMA** *Fig. 9 Vista del archivo exportado de EasyDoc*

- − Abrir la **Planilla3-ResultadosDMA**.
- − Copiar los resultados del archivo exportado de EasyDoc a la **Planilla3-ResultadosDMA** (Fig.10). Tener en cuenta que luego de copiar (Ctrl+C) se debe pegar sólo los valores utilizando **pegado especial**, evitando así modificar los formatos de texto que tienen las planillas. Realice el copiado y pegado de resultados en dos pasos: **1)** Copie y pegue en las celdas ubicadas entre la columna **Name** y **MethodFile** y **2)** Copie y pegue los datos en las columnas **Nº** y **POS**.
- − Ingresar los datos manualmente de fecha en la columna **Fecha Análisis**, para ello revisar el primer blanco del día de análisis en la columna **Name**, este blanco tendrá la siguiente estructura: **OCT/01/2018BLANCOs**, entonces en la columna **Fecha Análisis** se deberá ingresar la fecha: **01/10/2018 (Día/Mes/Año)** y copiar para todas las celdas que contienen a los análisis del día (Fig. 10).
- − Finalmente, en la columna **Carpeta en DMA**, se debe ingresar también manualmente el nombre de la carpeta en el DMA (El nombre del archivo EasyDoc) donde se encuentran estos análisis (Fig.10).

| <b>Front</b><br>南京座座<br>户面<br>Legar Anhans<br>医属<br>art.<br>Duran opplement to pegado-<br>ŵ<br><b>Marketplane</b> | Permaker<br><b>NVVEE</b><br>$-136$<br>H-<br>Field<br>OCTI | Dake<br>$-K$ $K$ $\cong$ $M = R +$ B-maint<br><b>HUITOTO LAKE (EXPORTADO).xls</b> | <b>Farview</b> | <b>Think</b><br>View<br>出版 = コミ HapAGebi v<br>Pegar del archivo |         |            | General<br><b>初心地 *</b> |                            | <b>Tabl</b><br>Cardinaer Toyott is<br>GА<br>ener- | m<br>₩<br><b>Isaac</b> Dakoba Frankrad<br>OB | $\Sigma$ Adalars $-$<br>$(2)$ td = | s<br>49.<br>list& Fed.it<br>Ingresar datos<br>manualmente |         | <b>D</b> Connectio<br>$-0.5$ Matt |
|----------------------------------------------------------------------------------------------------|-----------------------------------------------------------|-----------------------------------------------------------------------------------|----------------|-----------------------------------------------------------------|---------|------------|-------------------------|----------------------------|---------------------------------------------------|----------------------------------------------|------------------------------------|-----------------------------------------------------------|---------|-----------------------------------|
|                                                                                                    |                                                           | e                                                                                 |                |                                                                 |         |            | $\frac{1}{2}$           |                            |                                                   |                                              |                                    |                                                           |         |                                   |
| <b>Name</b>                                                                                                    | <b>Otis</b>                                               | Control                                                                           | 日              | Tard all                                                        | Weight. | Tilnik     | <b>BEND</b><br>ਜ਼ਾਦਾ    | <b>Argu</b><br><b>Part</b> | <b>Callington File</b>                            | <b>Mathod? Ea</b>                            | <b>Fecha Wyalton</b>               | <b>Carpets on DMA</b>                                     | m       | Pos                               |
| <b>DENVILLES</b>                                                                                                  |                                                           |                                                                                   | U.W.300        |                                                                 |         |            | 0.131.33                | 10.2410                    | <b>CANT AIR TALLA FRO</b>                         | <b>PERSONALISM</b>                           | 11K072020                          | ANALISIS PEBCADO                                          | 444     | 3f                                |
| <b>BLANCOS</b>                                                                                                    |                                                           |                                                                                   | 0.DDESE        | 高齢体的                                                            | D.T     | b          | 0.0382                  | 0.096                      | DIC: 16 2019 (60)                                 | Standard mBD                                 | 1102/2020                          | ANALISIS PESCADO 1                                        | 445     | 32                                |
| <b>BLANCON</b>                                                                                                    |                                                           |                                                                                   | O DOSAE        | $-0.54244$                                                      | h+      |            | 0.09994                 | 6.00%                      | DEC: 18 BAILERON                                  | <b>Standard mith</b>                         | 11032020                           | <b>WALISS PESCADO 1</b>                                   | 446. 33 |                                   |
| OCT/01/2018BLANCOs                                                                                                |                                                           |                                                                                   |                | 0.00001                                                         | 0.t     |            | 0.00336                 | 0.0002                     | 27 SEP 2018 - 00                                  | Standard mill                                |                                    |                                                           |         |                                   |
| DORN-40-452-FM                                                                                                    |                                                           |                                                                                   | 0.39196        | 9.99498                                                         | 0.0255  |            | 6.5037                  | 1,3801                     | 27 SEP 2018:00                                    | Standard mill                                |                                    |                                                           |         |                                   |
| (AEA-436)4, (SPPM)                                                                                                |                                                           |                                                                                   | 4.25305        | 106,3264                                                        | 0.025   | is         | 0.0951                  | 0.6965                     | 27 SEP 2018 c00                                   | Standard mil                                 |                                    |                                                           |         |                                   |
| notic IFV (1)                                                                                                    |                                                           |                                                                                   |                | 0.16621                                                         | D.      | 19         | 0.01551                 | 0.0403                     | 27 SEP 2018 cf0                                   |                                              |                                    |                                                           |         |                                   |
| suto IFV (2)                                                                                                    |                                                           |                                                                                   |                | 0.06075                                                         | D       | b          | 0.0064                  | 0.0252                     | 27 SEP 2018 cB0                                   |                                              |                                    |                                                           |         |                                   |
| <b>BLANCOs</b>                                                                                                    |                                                           |                                                                                   | 0.00148        | <b>0-1490E</b>                                                  | 01      | b          | 0.01434                 | 0.0373                     | 27 加F 2018 cB0                                    | Standard m8                                  |                                    |                                                           |         |                                   |
| <b>BLANCOs</b>                                                                                                    |                                                           |                                                                                   | 0-DDDR7        | <b>G.DODGT</b>                                                  | 01      | (o)        | 0.00974                 | 0.0261                     | 27 SEP 2018 (30)                                  | Slandard mål                                 |                                    |                                                           |         |                                   |
| PE1223 1                                                                                                    |                                                           |                                                                                   | 4.02673        | 111,5523                                                        | 1.0041  | <b>Iol</b> | 0.0997                  | 0.7270                     | 27.56户 2018 (30)                                  | Standard mill                                |                                    |                                                           |         |                                   |
| noto Elic (f)                                                                                                    |                                                           |                                                                                   |                | 0.19398                                                         | в       | la         | 0.01893                 | 0.0441                     | 27 SEP 2018 x 90                                  |                                              |                                    |                                                           |         |                                   |
| auto BV (2)                                                                                                    |                                                           |                                                                                   |                | 0.07998                                                         | D       | lot        | 0.01048                 | 0.027                      | 27 SEP 2018 x 90                                  |                                              |                                    |                                                           |         |                                   |
| PE1224 1                                                                                                    |                                                           |                                                                                   | 5.00202        | 118.6476                                                        | 0.0236  | lot        | 8.1054                  | 0.7692                     | 27 SEP 2018 x80                                   | Standard m8                                  |                                    |                                                           |         |                                   |
| auto HV (1)                                                                                                    |                                                           |                                                                                   |                | 0.27494                                                         | D.      | M          | 0.0215                  | 0.0052                     | 27 SEP 2018 x80                                   |                                              |                                    |                                                           |         |                                   |
| auto BV (2)                                                                                                    |                                                           |                                                                                   |                | 0.13723                                                         | Ü       | lo         | 0.01373                 | 0.0355                     | 27 SEP 2018 x80                                   |                                              |                                    |                                                           |         |                                   |
| auto BV (3)                                                                                                    |                                                           |                                                                                   |                | 0.0785                                                          | Ü       | M          | 0.01046                 | 0.0276                     | 27. SEP 2018 c00                                  |                                              |                                    |                                                           |         |                                   |
| PE1225 1                                                                                                    |                                                           |                                                                                   | 1.51314        | 4357848                                                         | 0.0296  | M          | 0.0389                  | 0.278                      | 27 SEP 2018 c80                                   | Standard mill                                |                                    |                                                           |         |                                   |
| PE1236 1                                                                                                    |                                                           |                                                                                   | 232842         | 50,29384                                                        | 0.0216  | w          | 0.045                   | 0.3279                     | 27 SEP 2018 c00                                   | Standard m8                                  |                                    |                                                           | 16      |                                   |
| PE1227_1                                                                                                    |                                                           |                                                                                   | 4.30756        | 101.2276                                                        | 0.0235  | м          | 0.0906                  | 8,6623                     | 27. SEF 2018 c00                                  | <b>Standard mill</b>                         |                                    |                                                           |         |                                   |
| auto BV (1)                                                                                                    |                                                           |                                                                                   |                | 0.30612                                                         | Ü.      | ы          | 0.0232                  | 0.0605                     | 27. SEP 2018 c80                                  |                                              |                                    |                                                           | 18      |                                   |
| auto EV (2)                                                                                                    |                                                           |                                                                                   |                | 016336                                                          | n       | Ы          | 0.0152                  | 0.0401                     | 27 SEP 2018 c80                                   |                                              |                                    |                                                           | 19      |                                   |
| auto ElV-533                                                                                                    |                                                           |                                                                                   |                | 0.1055                                                          | n       | ш          | 0.01194                 | 8.0316                     | 27 SEP 2018 c00                                   |                                              |                                    |                                                           | 20      |                                   |
| auto BV (4)                                                                                                    |                                                           |                                                                                   |                | 0-06843                                                         | Ü       |            | 0.00983                 | 8.0258                     | 27 SEF 2018 c00                                   |                                              |                                    |                                                           | 21      |                                   |
| PE1227 2                                                                                                    |                                                           |                                                                                   | 4.51854        | 113,1458                                                        |         |            | 0.1011                  | 8.7478                     | 27 SEP 2018 (80)                                  | Standard me                                  |                                    |                                                           | 22      |                                   |

*Fig. 10. Planilla3-Resultados DMA con datos copiados del archivo " HUITOTO LAKE (EXPORTADO).xls*

#### **6.4 Verificar la actualización de la Planilla4-ResultadosFINAL**

En este paso se realiza la transferencia de datos de los pesos y resultados de muestras de CINCIA a la **Planilla4-ResultadosFINAL (CINCIA)** o para muestras externas a la **Planilla4-ResultadosFINAL (EXTERNOS),** para ello se deberá ubicar en la columna A: **Código de muestra** de la fila anterior y seleccionar las celdas hasta la columna **W: Control concentración** presionando al mismo tiempo las teclas Ctrl + Shift +  $\rightarrow$ , luego arrastrar hasta confirmar la existencia del ultimo código. (Fig.11).

La **Planilla4-ResultadosFINAL** (CINCIA y externos) contiene vínculos con otras planillas y fórmulas para el cálculo del factor de humedad y controles para las concentraciones de peso seco y húmedo, información que será observada en la planilla a medida sea arrastrada toda la información.

| Adopted to 1977                              | <b>53.53-</b>                  |                                       | Planchall-Planchaginal/UNLLTO MCMS - Etrait |                                            | $27.5$ Mass &                    |                                              |                                        | transaic                                                                 | 围       | ٠             |
|----------------------------------------------|--------------------------------|---------------------------------------|---------------------------------------------|--------------------------------------------|----------------------------------|----------------------------------------------|----------------------------------------|--------------------------------------------------------------------------|---------|---------------|
| <b>Brichling</b><br><b>SWH</b><br><b>COL</b> | <b>Internet</b><br><b>AART</b> | Thispeakook de palgios<br>$-12 - K K$ | PANARA<br>$-23.06.01$                       | VOIA<br><b>Reviser</b><br>三面三 中: 市Aveurure | . Kyeda<br>Grass                 |                                              | 墨<br>⊞<br><b>PART</b>                  | - Consight<br>EARnows = Ars                                              | ž       | C Convenience |
| It's Course . =<br>- Scouttered              | $M \times$                     | $1 - \cdots 2 - \Delta$               |                                             |                                            | 三面三 日日 Hitwiewyssen : 端 - % = 全手 | Farmer.                                      | <b>Timeral Farester</b>                | Tibricus -<br>Delivery Boxwy<br>$Q$ Baker-<br>Minsy Y.<br>release to the | Meters! |               |
| <b>Filifactures</b>                          |                                | <b>Barnette</b>                       |                                             | Among a Line                               | $\sim$<br><b>TRONG</b>           | <b>Krast</b>                                 | CAASH                                  | <b>Banchio</b>                                                           | seas.   |               |
| A1UST.<br>$\frac{1}{2}$                      | $-7.5$<br>$\mathcal{L}$        | PEDIX.                                |                                             |                                            |                                  |                                              |                                        |                                                                          |         |               |
|                                              |                                | ___                                   | ----                                        | The Control of Con-                        |                                  |                                              |                                        | $x^2 - 2x + 1 = 1$                                                       |         |               |
| Codigo<br>muestra                            | Código de<br>musstra 1         | Código de<br>muestra 2                | Código de<br>muestra 3                      | Codigo de<br>musstra 4                     | Muestra 4<br><b>Hg1-humedo</b>   | <b>Concentracion Hg.</b><br><b>Deso seco</b> | <b>Concentracion Hg</b><br>peso humedo | Control<br>Concentración                                                 |         |               |
| PE1221                                       | PE1221_1                       | PE1221_2                              | <b>CONTRACTOR</b>                           | $-100$                                     | $\sim$                           | 1.83354                                      | 0.395410328                            | 1,4381                                                                   |         |               |
| PE1222                                       |                                |                                       |                                             |                                            |                                  |                                              |                                        |                                                                          |         |               |
| PE1223                                       |                                |                                       |                                             |                                            | <b>Copiar las</b>                |                                              |                                        |                                                                          |         |               |
| PE1224                                       |                                |                                       |                                             |                                            |                                  |                                              |                                        |                                                                          |         |               |
| PE1225                                       |                                |                                       |                                             |                                            | fórmulas de las                  |                                              |                                        |                                                                          |         |               |
| PE1226                                       |                                |                                       |                                             |                                            | filas anteriores                 |                                              |                                        |                                                                          |         |               |
| PE1227                                       |                                |                                       |                                             |                                            |                                  |                                              |                                        |                                                                          |         |               |
| PE1228                                       |                                |                                       |                                             |                                            |                                  |                                              |                                        |                                                                          |         |               |
| PE1229                                       |                                |                                       |                                             |                                            |                                  |                                              |                                        |                                                                          |         |               |
| PE1230                                       |                                |                                       |                                             |                                            |                                  |                                              |                                        |                                                                          |         |               |
| PE1231                                       |                                |                                       |                                             |                                            |                                  |                                              |                                        |                                                                          |         |               |
| PE1232                                       |                                |                                       |                                             |                                            |                                  |                                              |                                        |                                                                          |         |               |
| <b>DE1233</b>                                |                                | Parcedo Sadmarks Sario Parettoi ( G)  |                                             |                                            |                                  | $-11$                                        |                                        | 리 보<br>Brownia 23                                                        | 四一      | n             |

*Fig. 11 Arrastre de fórmulas en la Planilla4-ResultadosFINAL*

# **6.5 Revisión de datos completos**

En este paso deberá asegurarse que las **Planilla5-PlanillaCompleta** (CINCIA y externos) se encuentre completa

Esta planilla será llenada automáticamente ya está vinculada a las anteriores, solo deberá arrastrar las fórmulas al igual que en el paso anterior.

# **7. Control de calidad/Garantía de calidad**

El sistema de procesamiento cuenta con un control de calidad, este se encuentra en la **Planilla3- ResultadosDMA** (Fig.12)**.** Los controles inmersos en esta planilla permitirán mostrar textos indicadores cuando el sistema detecte datos fuera de los rangos aceptables de confiabilidad, ayudando al encargado del proceso de análisis con el control de los resultados antes del consolidado final.

En la Hoja **RESULTADOS DMA** de la **Planilla3-ResultadosDMA** se encuentran incorporados los controles:

**Repetir:** Este control es exclusivo para muestras, indicará que la diferencia de concentraciones de Hg en duplicados de una muestra excede el 10%.

**Revisar:** Este control es para materiales de referencia, estándar de Hg y blancos. Indica que el valor obtenido está fuera del rango aceptable y debe revisar.

En ambos casos, deberá escribir en la columna observaciones la acción que realizó frente a la alerta que emitió los controles.

|          | Adopted & D. St. O.                                                                                                    | <b>Maniful-TerchedoctMA - Stock</b>     |                                             | $D$ / Box 8                                 |         |        |                         |                                            |                               | 面<br>Inc. est.                                                                                 | ٠                    |
|----------|----------------------------------------------------------------------------------------------------|-----------------------------------------|---------------------------------------------|---------------------------------------------|---------|--------|-------------------------|--------------------------------------------|-------------------------------|------------------------------------------------------------------------------------------------|----------------------|
| airline. | Bioposicily de plaids<br>instite<br>VAR                                                                                                    | PARKASE<br><b>Itatos</b>                | <b>Vota</b><br>Apúsal                       | - Hyuda                                     |         |        |                         |                                            |                               | - Consideri                                                                                    | P (vewetalist        |
|          | $\widehat{\mathbf{D}}_{\text{flow}}^{\text{free}}$ .<br>$-1$<br><b>Keisi</b><br>$-11-2-4$<br>$14 - 17$<br>Constitution<br>Pottsmanning<br><b>FLarms</b> | $-30.7$<br>共開本 時間<br><b>Allmays (Im</b> | <b>IS Accurate</b><br>El Centinat pointar = | <b>General</b><br>明·陈= 呈点<br><b>Talmore</b> | NASKA   | Estate | indate 1                | W.<br>勝<br><b>Hotel McMaran</b><br>Critics | 旧<br>TTN-hour-<br>$O$ finish- | $\Sigma$ Adicesse $\succ$<br>直红<br>Tedavary Buttary<br><b>Shavy</b><br>asternation<br>Drivinke | 多<br>Minds:<br>less: |
| 6120     | <b>Marsfard.mbV</b>                                                                                                    |                                         |                                             |                                             |         |        |                         |                                            |                               |                                                                                                |                      |
|          |                                                                                                    |                                         |                                             | <b>D</b>                                    |         |        | $\overline{\mathbf{u}}$ |                                            |                               |                                                                                                |                      |
|          | Name<br>$\overline{a}$                                                                                                    | Obs                                     | Control                                     | R                                           | Hg (ng) | Weight | <b>Unit</b>             | Height<br>Peak                             | Area<br>Peak -                | Calibration<br>File                                                                            | Methodi              |
|          | <b>BLANCOS</b>                                                                                                    |                                         |                                             | 0.00165                                     | 0.16547 | 0.1    | [g]                     | 0.01726                                    | 0.0421                        | 22OCT2018.c80 Standard                                                                         |                      |
|          | PE1320 1                                                                                                    | <b>REPETIR</b>                          | 10.9765                                     | 2.96702                                     | 94.6479 | 0.0319 | $\lbrack 9 \rbrack$     | 0.088                                      | 0.5795                        | 22OCT2018.c80 Standard                                                                         |                      |
|          | PE1320 2                                                                                                    |                                         |                                             | 2.65829                                     | 86.6602 | 0.0326 | $\lbrack 0 \rbrack$     | 0.0805                                     | 0.5273                        | 22OCT2018.c80 Standard                                                                         |                      |
|          | <b>BLANCOS</b>                                                                                                    | <b>REVISAR</b>                          | > 0.0030                                    | 0.00515                                     | 0.51526 | 0.1    | [g]                     | 0.03726                                    | 0.0902                        | 22OCT2018 c80 Standard                                                                         |                      |
|          | <b>BLANCOS</b>                                                                                                    |                                         |                                             | 0.00213                                     | 0.21322 | 0.1    | [g]                     | 0.02                                       | 0.0492                        | 22OCT2018.c80 Standard                                                                         |                      |
|          | PE1321_1                                                                                                    | <b>REPETIR</b>                          | 36.1219                                     | 5.27014                                     | 164.428 | 0.0312 | [9]                     | 0.1521                                     | 1.0295                        | 22OCT2018.c80 Standard                                                                         |                      |
|          | auto BV (1)                                                                                                    |                                         | ٠                                           | 0                                           | 0.3657  | o      | [g]                     | 0.02873                                    | 0.0704                        | 22OCT2018.c80                                                                                  |                      |
|          | auto BV (2)                                                                                                    |                                         | ×                                           | ٥                                           | 0.16298 | ٥      | $\lbrack 9 \rbrack$     | 0.01712                                    | 0.0428                        | 22OCT2018.c80                                                                                  |                      |
|          | auto BV (3)                                                                                                    |                                         | ۰                                           | 0                                           | 0.08802 | o      | [g]                     | 0.01281                                    | 0.0323                        | 22OCT2018.c80                                                                                  |                      |
|          | PE1321_2                                                                                                    |                                         | ۰                                           | 3.65769                                     | 127.288 | 0.0348 | [g]                     | 0.1183                                     | 0.7817                        | 22OCT2018.c80 Standard                                                                         |                      |
|          | auto BV (1)                                                                                                    |                                         | $\sim$                                      | 0                                           | 0.30542 | Ö      | [g]                     | 0.02528                                    | 0.062                         | 22OCT2018.c80                                                                                  |                      |
|          | auto BV (2)                                                                                                    |                                         |                                             | 0                                           | 0.13414 | o      | [g]                     | 0.01546                                    | 0.0379                        | 22OCT2018.c80                                                                                  |                      |
|          | auto BV (3)                                                                                                    |                                         | ÷.                                          | O                                           | 0.06751 | ٥      | $\lbrack 9 \rbrack$     | 0.01163                                    | 0.0278                        | 22OCT2018.c80                                                                                  |                      |
|          | <b>BLANCOS</b>                                                                                                    |                                         |                                             | 0.00232                                     | 0.23168 | 0.1    | $\lbrack 9 \rbrack$     | 0.02106                                    | 0.052                         | 22OCT2018.c80.Standard                                                                         |                      |
|          | <b>BLANCOs</b>                                                                                                    |                                         | ٠                                           | 0.0014                                      | 0.14004 | 0.1    | [g]                     | 0.0158                                     | 0.0388                        | 22OCT2018.c80 Standard                                                                         |                      |
|          | DORM AID 41000ML<br><b><i>EDSARTADOS DMA:</i></b><br><b>SERITIK MALINI</b>                                                                              | 60                                      | 02.02                                       | 0.39602                                     | 44.4834 | n none | Les <sub>1</sub>        | O KOKAD                                    | 1.5107                        | SOCCEDAR ARD Ctondord                                                                          |                      |

*Fig. 12 Controles repetir y revisar en la Planilla3-Resultados DMA*

**ERROR:** Este texto se mostrará cuando solo exista una muestra sin duplicados, cuando no existe registro en la **Planilla registro**, cuando el código no este escrito correctamente o cuando la concentración de mercurio sea 0.

En caso se muestre ERROR para una muestra debido a que la concentración de Hg en la columna R es 0 se deberá corregir manualmente el nombre en la columna **Name,** de esta forma evitará que las fórmulas incluidas en considere 0 como un valor al momento de calcular promedios de concentración (Fig.13).

**Ej.** Si el nombre de la muestra es JU18-01\_2 y se muestra un error debido a que la concentración en la columna **R (concentración)** es 0, deberá cambiar el nombre a: JU18-01\_2(Error).

|                    | Adoptedia (9 T)<br>周句<br><b>Rendal-Teachers(MA)</b>                                                                                                    | $27 - 24 = 4$<br>$-2000$                                                                      |                                        |                                     |                    |                                                  | PR-101                                                          | 置                                                                           |                 |
|--------------------|----------------------------------------------------------------------------------------------------|-----------------------------------------------------------------------------------------------|----------------------------------------|-------------------------------------|--------------------|--------------------------------------------------|-----------------------------------------------------------------|-----------------------------------------------------------------------------|-----------------|
| <b>Co. J. Come</b> | <b>Thispermitis</b> de paraient<br>PANARA<br>$-11 - 41.6$<br>三面三<br>6441<br>Th Course . H<br>$H = 2.4$<br>は面並<br>- <i>Countinue</i><br><b>Filifaciones</b><br><b>Financial</b> | <b>VOTA</b><br><b>Hywite</b><br><b>TEASURES</b><br>江<br>TT Candidate y costrar =<br>Amongstan | General<br>M-% 3 全面<br><b>FRUITERY</b> | details terms<br>6,634              | CAADIO             | 2. Alterato -<br>$\Box$ below $\sim$<br>C kate - | ines.<br>Debiso at ut - Houston y<br>Mires ?"<br><b>Bandari</b> | C Convenience<br><b>El Contabirtà</b><br>ž<br>More:<br>telecomment<br>58840 |                 |
| 41281              | TRAGUE AND<br>- 30<br>Nam                                                                                                    | <b>Obs</b>                                                                                    | <b>Control</b>                         | o<br>R                              | Hg [ng]            | Weight                                           | G<br><b>Unit</b>                                                | H<br><b>Height</b>                                                          |                 |
|                    | Editar<br>e<br>$CS18 - 114$                                                                                                    |                                                                                               | $\blacksquare$                         | 1.46739                             | 33.75              | 0.023                                            | [g]                                                             | Peak -<br>0.0259                                                            | O               |
| 1567<br>1968       | CS18-12_3<br>CS18-12_4                                                                                                    |                                                                                               | 0.2433                                 | 1.33219<br>1.40735                  | 33.9708<br>31.1024 | 0.0255<br>0.0221                                 | [g]<br>[g]                                                      | 0.0261<br>0.0235                                                            | 0<br>O          |
| 1989               | CS18-14_1(Error)                                                                                                    | ERROR                                                                                         | <b>ERROR</b>                           | 0                                   | 0                  | 0.0272                                           | [g]                                                             | 0                                                                           |                 |
| 1990<br>1993       | CS18-14 3<br>CS18-16 3                                                                                                    |                                                                                               | 0.4093<br>0.099                        | 0.24762<br>0.74045                  | 6.63616<br>19.2517 | 0.0268<br>0.026                                  | [g]<br>[g]                                                      | 0.34665<br>0.84518                                                          | C<br>2          |
| 1992               | CS18-16 4                                                                                                    |                                                                                               |                                        | 0.76059                             | 16,5809            | 0.0218                                           | [g]                                                             | 0.75659                                                                     |                 |
| 1993<br>1994       | CS18-27 3<br>CS18-27_4                                                                                                    |                                                                                               | 0.2563<br>٠                            | 3.4955<br>3.46764                   | 93.3298<br>96.4005 | 0.0267<br>0.0278                                 | [g]<br>[g]                                                      | 0.0791<br>0.0818                                                            | C<br>O          |
| 1995               | STD_10(101.1998PPB)                                                                                                    | <b>REVISAR</b>                                                                                | 114.83                                 | 0.11621                             | 13.3752            | 0.1151                                           | [g]                                                             | 0.63823                                                                     |                 |
| 1996               | STD_100(1.0071PPM)<br>$-14 - 1111114$<br>103<br><b>RESULTADOS DINA : EL RERETA: ANALISIS</b>                                                                                   |                                                                                               | 105.5                                  | 1.06248<br>$\overline{\phantom{a}}$ | 123.673<br>A       | 0.1164<br>n                                      | [g]<br>$1 - 1$                                                  | 0.1056<br><b>DOCIA</b>                                                      | 0<br>$\epsilon$ |

*Fig. 13 Edición del nombre de muestra en la Planilla3-Resultados DMA*

Finalmente, en la Hoja **REPETIR ANALISIS** de la **Planilla3-ResultadosDMA** serán mostrados automáticamente las muestras que deben ser repetidas (Fig.14).

|                                   | Automatical INCO<br>- 国 - 9+                                                                                                    | Plaintigh Fourthand Child - South                                                                                                    | <b>JT / Biene</b>                                        |                                                                    | THE MEL                                    | ಶ                                                 |
|-----------------------------------|----------------------------------------------------------------------------------------------------|----------------------------------------------------------------------------------------------------|----------------------------------------------------------|--------------------------------------------------------------------|--------------------------------------------|---------------------------------------------------|
| A crisis<br><b>Balling</b><br>AI. | I Illianoscon de angina<br>i inklo<br><b>BUILDER</b><br>$-14 - K$<br><b>Californ</b><br>Th Cape -<br>NES - H - 2 - A -<br><b>If Light former</b><br><b>Particulate</b><br>Fiantra<br>大田川川一マン名 | <b>Wate</b><br><b>S&amp;malas</b><br>Dates<br><b>Bayzue</b><br>平面に やく<br>H-Noticians<br>工業工<br>長長<br>TV Contable 1 (arthur 1)<br><b>Altra warrior</b><br>HETMAYSSLUSDOI DAMSAS/MILICASOS DAVIS E-YERREY | Aviata<br><b>Service:</b><br>初·光中 信息<br>Nomen's<br>tisko | $T$ Admits $\sim$<br>m.<br>D baby as -<br>C Bruce 1<br><b>SHAN</b> | et comparte<br>Endersey.<br><b>Literat</b> | -27 Committee<br>s<br><b>Taken</b><br><b>That</b> |
|                                   | A                                                                                                    |                                                                                                    |                                                          | ö                                                                  |                                            |                                                   |
|                                   | <b>Name</b>                                                                                                    | Obs                                                                                                    | <b>Control</b>                                           | R                                                                  |                                            |                                                   |
|                                   | PE1322 1                                                                                                    | <b>REPETIR</b>                                                                                                    | 20.9172                                                  | 3.89244                                                            |                                            |                                                   |
|                                   | PE1316 1                                                                                                    | REPETIR                                                                                                    | 14.1512                                                  | 2.79675                                                            |                                            |                                                   |
|                                   | PE1318 1                                                                                                    | REPETIR                                                                                                    | 10.8127                                                  | 4.3058                                                             |                                            |                                                   |
|                                   | PE1320 1                                                                                                    | <b>REPETIR</b>                                                                                                    | 10.9765                                                  | 2.96702                                                            |                                            |                                                   |
|                                   | PE1321 1                                                                                                    | REPETIR                                                                                                    | 36.1219                                                  | 5.27014                                                            |                                            |                                                   |
|                                   | PE1327 1                                                                                                    | <b>REPETIR</b>                                                                                                    | 22.9026                                                  | 3.48711                                                            |                                            |                                                   |
|                                   | PE1337 1                                                                                                    | <b>REPETIR</b>                                                                                                    | 10.8139                                                  | 2.13798                                                            |                                            |                                                   |
|                                   | PE1345 1                                                                                                    | REPETIR                                                                                                    | 10.3815                                                  | 8.28053                                                            |                                            |                                                   |
|                                   | PE1359 1                                                                                                    | <b>REPETIR</b>                                                                                                    | 13.099                                                   | 1.58323                                                            |                                            |                                                   |
|                                   | PE1404 1                                                                                                    | REPETIR                                                                                                    | 17.1632                                                  | 0.7667                                                             |                                            |                                                   |
|                                   | PE1405 1                                                                                                    | REPETIR                                                                                                    | 17.1884                                                  | 0.55221                                                            |                                            |                                                   |
|                                   | <b>RESISTANCE COAL - REPOTER ANALISIS</b>                                                                                                    |                                                                                                    | 111                                                      |                                                                    | 图 图 图 2-3-4-2                              |                                                   |

*Fig. 14 Muestras que requieren repetir análisis*